# **Lomapy** *Release 0.4.4*

**Jun 19, 2020**

# Módulos

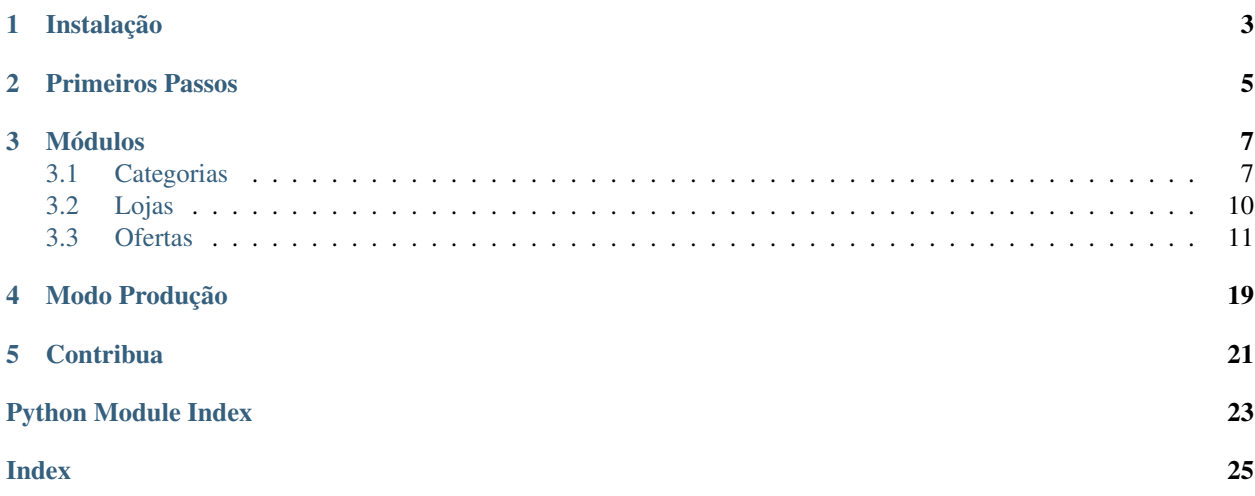

Lomapy é uma biblioteca não oficial que disponibiliza um interface em python para a API de Afiliados do Lomadee. O Lomapy é compatível com versão 3 da API da Lomadee.

Instalação

<span id="page-6-0"></span>O Lomapy roda em Python 3.4 ou superior.

Para instalar o Lomapy com o pip:

pip install lomapy

## Primeiros Passos

<span id="page-8-0"></span>Para utilizar o Lomapy, você precisa de uma APP\_KEY e um SOURCE\_ID da Lomadee. Caso não os possua, você pode obtê-los em <https://developer.lomadee.com/>

```
# Importar a biblioteca
import lomapy
# Definir suas chaves
app_token = {SEU_APP_TOKEN_AQUI}
source_id = {SEU_SOURCE_ID_AQUI}
# Passar as chaves para lomapy
lomapy.autenticar(app_token, source_id)
# Listar todas as categorias
lomapy.categorias.obter_todas()
```
## Módulos

## <span id="page-10-3"></span><span id="page-10-1"></span><span id="page-10-0"></span>**3.1 Categorias**

<span id="page-10-2"></span>lomapy.categorias.**buscar**(*palavra\_chave: str*, *loja\_id: int = None*, *possui\_oferta: bool = None*, *quantidade: int = None*)  $\rightarrow$  dict Realiza a busca de categorias através de palavras

### **Parameters**

- **palavra\_chave** (str) Palavra-chave a ser buscada.
- **loja\_id** (int, optional) ID de loja. Utilize esse parâmetro para filtrar categorias que possuem ofertas de uma determinada loja
- **possui\_oferta** (bool, optional) Quando "true" retorna apenas categorias que possuem ofertas.
- **quantidade** (int, optional (padrão=12)) Quantidade de categorias. Com este parâmetro você poderá definir o número de categorias que deseja receber.

Returns Retorna as Categorias encontradas

Return type dict

### **Examples**

```
>>> import lomapy
>>> from pprint import pprint
>>> app_token = "MEU_APP_TOKEN"
>>> source_id = "MEU_SOURCE_ID"
>>> lomapy.autenticar(app_token, source_id)
>>> resposta = lomapy.categorias.buscar("info", quantidade=2)
>>> pprint(resposta) # doctest: +NORMALIZE_WHITESPACE
{
    'categorias': [
```

```
{
            'id': 2,
            'link': 'http://api.lomadee.com/v3/MEU_APP_TOKEN/category/_id/2?
˓→sourceId=MEU_SOURCE_ID',
            'nome': 'Informática',
            'quantidade_ofertas': 493
        },
        {
            'id': 7074,
            'link': 'http://api.lomadee.com/v3/MEU_APP_TOKEN/category/_id/7074?
˓→sourceId=MEU_SOURCE_ID',
            'nome': 'Acessórios para Informática',
            'quantidade_ofertas': 325
        }
   ],
    'paginacao': {
        'pagina': 1,
        'quantidade': 2,
        'total_paginas': 1,
        'total_quantidade': 2
    }
}
```
lomapy.categorias.**obter\_por\_id**(*categoria\_id: int*, *loja\_id: int = None*) → dict Obtem uma categoria específica de acordo com o ID

#### **Parameters**

- **categoria\_id** (int) ID da categoria desejada
- **loja\_id** (int, optional) ID de loja. Utilize esse parâmetro para filtrar categorias que possuem ofertas de uma determinada loja

Returns Retorna as Categorias encontradas

Return type dict

### **Examples**

```
>>> import lomapy
>>> from pprint import pprint
>>> app_token = "MEU_APP_TOKEN"
>>> source_id = "MEU_SOURCE_ID"
>>> lomapy.autenticar(app_token, source_id)
>>> categoria = lomapy.categorias.obter_todas()["categories"][0]
>>> resposta = lomapy.categorias.obter_por_id(categoria["id"])
>>> pprint(resposta) # doctest: +NORMALIZE_WHITESPACE
{
    'categorias': [
        {
            'id': 0,
            'link': 'http://api.lomadee.com/v3/MEU_APP_TOKEN/category/_id/0?
˓→sourceId=MEU_SOURCE_ID',
            'nome': 'Geral',
            'quantidade_ofertas': 489692
        }
    \vert,
```

```
'paginacao': {
    'pagina': 1,
    'quantidade': 1,
    'total_paginas': 1,
    'total_quantidade': 1
}
```
lomapy.categorias.**obter\_todas**(*possui\_oferta: bool = None*) → dict

Consulta a lista de todas as categorias que possuem ofertas dos lojistas parceiros da Lomadee.

Parameters **possui\_oferta** (bool, optional) – Quando "true" retorna apenas categorias que possuem ofertas.

Returns Retorna as Categorias encontradas

Return type dict

### **Examples**

}

```
>>> import lomapy
>>> from pprint import pprint
>>> app_token = "MEU_APP_TOKEN"
>>> source_id = "MEU_SOURCE_ID"
>>> lomapy.autenticar(app_token, source_id)
>>> resposta = lomapy.categorias.obter_todas()
>>> # Atenção: Mostrado apenas duas categorias, por questão de espaço
>>> pprint(resposta) # doctest: +NORMALIZE_WHITESPACE
{
    'categorias': [
        {
            'id': 0,
            'link': 'http://api.lomadee.com/v3/MEU_APP_TOKEN/category/_id/0?
˓→sourceId=MEU_SOURCE_ID',
            'nome': 'Geral',
            'quantidade_ofertas': 489692
        },
        {
            'id': 10897,
            'link': 'http://api.lomadee.com/v3/MEU_APP_TOKEN/category/_id/10897?
 ˓→sourceId=MEU_SOURCE_ID',
            'nome': 'Vestido Feminino Plus Size',
            'quantidade_ofertas': 12470
        }
    ],
    'paginacao': {
        'pagina': 1,
        'quantidade': 5957,
        'total_paginas': 1,
        'total_quantidade': 5957
    }
}
```
## <span id="page-13-2"></span><span id="page-13-0"></span>**3.2 Lojas**

```
lomapy.lojas.obter_todas(possui_oferta: bool = None) → dict
     Lista os parceiros e lojistas da Lomadee
```
Parameters **possui\_oferta** (bool, optional) – Quando "true" retorna apenas lojas que possuem ofertas.

Returns Retorna as Lojas encontradas

Return type dict

**Examples**

```
>>> import lomapy
>>> from pprint import pprint
>>> app_token = "MEU_APP_TOKEN"
>>> source_id = "MEU_SOURCE_ID"
>>> lomapy.autenticar(app_token, source_id)
>>> resposta = lomapy.lojas.obter_todas()
>>> # Atenção: Mostrado apenas duas lojas, por questão de espaço
>>> pprint(resposta) # doctest: +NORMALIZE_WHITESPACE
{
    'lojas': [
        {
             'comissao_maxima': 6.4,
             'eventos': [
                 {
                     'comissao': 0.064,
                     'ehComissaoFixa': False,
                     'nome': 'Vendas - Hang Loose',
                     'tipo': 'Sale'
                 }
             \frac{1}{2},
             'id': 5695,
             'link': 'https://developer.lomadee.com/redir/validation/?sourceId=MEU_
˓→SOURCE_ID&appToken=MEU_APP_TOKEN',
             'nome': 'Hang Loose',
             'quantidade_ofertas': 0,
             'thumbnail': 'https://www.lomadee.com/programas/BR/5695/logo_115x76.
˓→png'},
         {
             'comissao_maxima': 3.54,
             'eventos': [
                 {
                     'comissao': 0.0354,
                     'ehComissaoFixa': False,
                     'nome': 'Casa e Móveis',
                     'tipo': 'Sale'
                 },
                 {
                     'comissao': 0.0354,
                     'ehComissaoFixa': False,
                     'nome': 'Cozinha, Ar condicionado, Ferramentas',
                     'tipo': 'Sale'
                 }
            ],
```

```
'id': 5800,
            'link': 'https://developer.lomadee.com/redir/validation/?sourceId=MEU_
˓→SOURCE_ID&appToken=MEU_APP_TOKEN',
            'nome': 'Mega Mamute',
            'quantidade_ofertas': 0,
            'thumbnail': 'https://www.lomadee.com/vitrine/logo590367.gif'
        }
    \frac{1}{2},
    'paginacao': {
        'pagina': 1,
        'quantidade': 178,
        'total_paginas': 1,
        'total_quantidade': 178
    }
}
```
## <span id="page-14-0"></span>**3.3 Ofertas**

<span id="page-14-1"></span>lomapy.ofertas.**buscar**(*palavra\_chave: str*, *categoria\_id: int = None*, *loja\_id: int = None*, *quantidade: int* = *None*, *pagina: int* = *None*, *ordenacao: str* = *None*)  $\rightarrow$  dict Consulta as ofertas de uma determinada palavra-chave

### **Parameters**

- **palavra\_chave** (str) Palavra-chave a ser buscada
- **categoria\_id** (int, optional) ID de categoria. Utilize esse parâmetro para filtrar ofertas de uma determinada categoria
- **loja id** (int, optional) ID de loja. Utilize esse parâmetro para filtrar ofertas de uma determinada loja
- **quantidade** (int, optional (padrão=12)) Quantidade de ofertas. Com este parâmetro você poderá definir o número de ofertas que deseja receber.
- **pagina** (int, optional) Página desejada (padrão=1)
- **ordenacao** (str, optional (padrão="rating")) Ordenação dos resultados. Opções: rating (Ordena por melhor avaliação) e price (Ordena por menor preço).

Returns Retorna as Ofertas encontradas

Return type dict

### **Examples**

```
>>> import lomapy
>>> from pprint import pprint
>>> app_token = "MEU_APP_TOKEN"
>>> source_id = "MEU_SOURCE_ID"
>>> lomapy.autenticar(app_token, source_id)
>>> categoria = lomapy.categorias.obter_todas()["categories"][0]
>>> resposta = lomapy.ofertas.buscar(palavra_chave="mouse", categoria_
˓→id=categoria["id"], quantidade=2)
>>> pprint(resposta) # doctest: +NORMALIZE_WHITESPACE
```

```
{
    'ofertas': [
        {
            'categoria': {
                'id': 0,
                'link': 'http://api.lomadee.com/v3/MEU_APP_TOKEN/category/_id/0?
˓→sourceId=MEU_SOURCE_ID',
                'nome': None,
                'quantidade_ofertas': None
            },
            'id': '00053604',
            'link': 'https://developer.lomadee.com/redir/validation/?sourceId=MEU_
˓→SOURCE_ID&appToken=MEU_APP_TOKEN',
            'loja': {
                'comissao_maxima': None,
                'eventos': [],
                'id': 6064,
                'link': 'https://developer.lomadee.com/redir/validation/?
˓→sourceId=MEU_SOURCE_ID&appToken=MEU_APP_TOKEN',
                'nome': 'Rede Schumann',
                'quantidade_ofertas': None,
                'thumbnail': 'https://www.lomadee.com/programas/BR/6064/imagemBox_
\rightarrow80x60.png'
            },
            'nome': 'Mouse Gamer Fortrek Black Hawk OM-703 7 Botões + Scroll -
˓→Preto/Azul',
            'parcelas': {
                'quantidade': 1,
                'valor': 36.9
            },
            'preco_atual': 33.94,
            'preco_original': 36.9,
            'thumbnail': 'http://d3alv7ekdacjys.cloudfront.net/Custom/Content/
˓→Products/10/69/1069594_mouse-gamer-fortrek-black-hawk-om-703-7-botoes-scroll-
˓→preto-azul_z1_637030130715854141'
       },
        {
            'categoria': {
                'id': 0,
                'link': 'http://api.lomadee.com/v3/MEU_APP_TOKEN/category/_id/0?
˓→sourceId=MEU_SOURCE_ID',
                'nome': None,
                'quantidade_ofertas': None
            },
            'id': '00053604-00053604',
            'link': 'https://developer.lomadee.com/redir/validation/?sourceId=MEU_
˓→SOURCE_ID&appToken=MEU_APP_TOKEN',
            'loja': {
                'comissao_maxima': None,
                'eventos': [],
                'id': 6064,
                'link': 'https://developer.lomadee.com/redir/validation/?
˓→sourceId=MEU_SOURCE_ID&appToken=MEU_APP_TOKEN',
                'nome': 'Rede Schumann',
                'quantidade_ofertas': None,
                'thumbnail': 'https://www.lomadee.com/programas/BR/6064/imagemBox_
˓→80x60.png'
```

```
},
            'nome': 'Mouse Gamer Fortrek Black Hawk OM-703 7 Botões + Scroll -..
˓→Preto/Azul',
            'parcelas': {
                'quantidade': 1,
                'valor': 36.9
            },
            'preco_atual': 33.94,
            'preco_original': 36.9,
            'thumbnail': 'http://d3alv7ekdacjys.cloudfront.net/Custom/Content/
˓→Products/10/69/1069594_mouse-gamer-fortrek-black-hawk-om-703-7-botoes-scroll-
˓→preto-azul_z1_637030130715854141'
        }
   ],
    'paginacao': {
       'pagina': 1,
        'quantidade': 2,
        'total_paginas': 679,
        'total_quantidade': 1358
    }
}
```
lomapy.ofertas.**obter\_por\_categoria**(*categoria\_id: int*, *loja\_id: int = None*, *quantidade: int = None*, *pagina:*  $int = None$ , *ordenacao:*  $str = None$ )  $\rightarrow$  dict Consulta as ofertas de uma determinada categoria

#### **Parameters**

- **categoria\_id** (int) ID de categoria. Utilize esse parâmetro para filtrar ofertas de uma determinada categoria
- **loja\_id** (int, optional) ID de loja. Utilize esse parâmetro para filtrar ofertas de uma determinada loja
- **quantidade** (int, optional (padrão=12)) Quantidade de ofertas. Com este parâmetro você poderá definir o número de ofertas que deseja receber
- **pagina** (int, optional (padrão=1)) Página desejada
- **ordenacao** (str, optional (padrão="rating")) Ordenação dos resultados. Opções: rating (Ordena por melhor avaliação) e price (Ordena por menor preço).

Returns Retorna as Ofertas encontradas

Return type dict

#### **Examples**

```
>>> import lomapy
>>> from pprint import pprint
>>> app_token = "MEU_APP_TOKEN"
>>> source_id = "MEU_SOURCE_ID"
>>> lomapy.autenticar(app_token, source_id)
>>> categoria = lomapy.categorias.obter_todas()["categories"][0]
>>> resposta = lomapy.ofertas.obter_por_categoria(categoria["id"], quantidade=2)
>>> # Atenção: Mostrado apenas duas ofertas, por questão de espaço
>>> pprint(resposta) # doctest: +NORMALIZE_WHITESPACE
{
```

```
'ofertas': [
       {
            'categoria': {
                'id': 0,
                'link': 'http://api.lomadee.com/v3/MEU_APP_TOKEN/category/_id/0?
˓→sourceId=MEU_SOURCE_ID',
                'nome': None,
                'quantidade_ofertas': None
            },
            'id': '000000000001000969',
            'link': 'https://developer.lomadee.com/redir/validation/?sourceId=MEU_
˓→SOURCE_ID&appToken=MEU_APP_TOKEN',
            'loja': {
                'comissao_maxima': None,
                'eventos': [],
                'id': 6117,
                'link': 'https://developer.lomadee.com/redir/validation/?
˓→sourceId=MEU_SOURCE_ID&appToken=MEU_APP_TOKEN',
                'nome': 'Positivo',
                'quantidade_ofertas': None,
                'thumbnail': 'https://www.lomadee.com/programas/BR/6117/imagemBox_
˓→80x60.png'
           },
            'nome': 'Computador Stilo DS3558 Celeron Windows 10 Home 18.5' &
\rightarrow#39; - Preto',
            'parcelas': {'quantidade': 12, 'valor': 124.91},
            'preco_atual': 1349.1,
            'preco_original': 2229.0,
            'thumbnail': 'https://loja.meupositivo.com.br/Assets/Produtos/
˓→Gigantes/111.jpg?v=1b9087fb-1'
       },
        {
            'categoria': {
                'id': 0,
                'link': 'http://api.lomadee.com/v3/MEU_APP_TOKEN/category/_id/0?
˓→sourceId=MEU_SOURCE_ID',
               'nome': None,
                'quantidade_ofertas': None
            },
            'id': '000000000001000974',
            'link': 'https://developer.lomadee.com/redir/validation/?sourceId=MEU
˓→SOURCE_ID&appToken=MEU_APP_TOKEN',
            'loja': {
                'comissao_maxima': None,
                'eventos': [],
                'id': 6117,
                'link': 'https://developer.lomadee.com/redir/validation/?
˓→sourceId=MEU_SOURCE_ID&appToken=MEU_APP_TOKEN',
                'nome': 'Positivo',
                'quantidade_ofertas': None,
                'thumbnail': 'https://www.lomadee.com/programas/BR/6117/imagemBox_
˓→80x60.png'
            },
            'nome': 'Computador Stilo DS3550 Celeron Windows 10 Home - Preto',
            'parcelas': {'quantidade': 12, 'valor': 108.25},
            'preco_atual': 1169.1,
            'preco_original': 1799.0,
```

```
'thumbnail': 'https://loja.meupositivo.com.br/Assets/Produtos/
˓→Gigantes/DeskStilo_Angulo_400x400px.jpg?v=38f01386-1'
       }
    \vert,
    'paginacao': {
        'pagina': 1,
        'quantidade': 2,
        'total_paginas': 244664,
        'total_quantidade': 489327
    }
}
```
lomapy.ofertas.**obter\_por\_id**(*oferta\_id: int*, *loja\_id: int*) → dict Consulta uma oferta específica

#### **Parameters**

- **oferta\_id** (int) ID da oferta desejada
- **loja\_id** (int) ID de loja. Utilize esse parâmetro para filtrar ofertas de uma determinada loja

Returns Retorna as Ofertas encontradas

Return type dict

### **Examples**

```
>>> import lomapy
>>> from pprint import pprint
>>> app_token = "MEU_APP_TOKEN"
>>> source_id = "MEU_SOURCE_ID"
>>> lomapy.autenticar(app_token, source_id)
>>> resposta = lomapy.ofertas.obter_por_id(oferta_id=100003411, loja_id=5632)
>>> pprint(resposta) # doctest: +NORMALIZE_WHITESPACE
{
    'ofertas': [
        {
            'categoria': {
               'id': 0,
               'link': 'http://api.lomadee.com/v3/MEU_APP_TOKEN/category/_id/0?
˓→sourceId=MEU_SOURCE_ID',
               'nome': 'Geral',
               'quantidade_ofertas': None
            },
            'id': '100003411',
            'link': 'https://developer.lomadee.com/redir/validation/?sourceId=MEU_
˓→SOURCE_ID&appToken=MEU_APP_TOKEN',
            'loja': {
               'comissao_maxima': None,
                'eventos': [],
               'id': 5632,
               'link': 'https://developer.lomadee.com/redir/validation/?
˓→sourceId=MEU_SOURCE_ID&appToken=MEU_APP_TOKEN',
               'nome': 'Americanas.com',
               'quantidade_ofertas': None,
               'thumbnail': 'https://www.lomadee.com/programas/BR/5632/imagemBox_
 ˓→80x60.png' (continues on next page)
```

```
},
            'nome': 'Caixa De Som Swarovski Bluetooth 15 Cristais Original',
            'parcelas': {'quantidade': 2, 'valor': 87.87},
            'preco_atual': 175.75,
            'preco_original': 175.75,
            'thumbnail': 'https://images-americanas.b2w.io/produtos/01/00/images/
˓→100003/4/100003410P1.jpg'
        }
   ],
    'paginacao': {
       'pagina': 1,
       'quantidade': 1,
        'total_paginas': 1,
        'total_quantidade': 1
    }
}
```
lomapy.ofertas.**obter\_por\_loja**(*loja\_id: int*, *categoria\_id: int = None*, *quantidade: int = None*, *pagina: int = None, ordenacao: str = None*)  $\rightarrow$  dict Consulta as ofertas de uma determinada loja

#### **Parameters**

- **loja\_id** (int) ID de loja. Utilize esse parâmetro para filtrar ofertas de uma determinada loja
- **categoria\_id** (int, optional) ID de categoria. Utilize esse parâmetro para filtrar ofertas de uma determinada categoria
- **quantidade** (int, optional (padrão=12)) Quantidade de ofertas. Com este parâmetro você poderá definir o número de ofertas que deseja receber.
- **pagina** (int, optional (padrão=1)) Página desejada.
- **ordenacao** (str, optional (padrão="rating")) Ordenação dos resultados. Opções: rating (Ordena por melhor avaliação) e price (Ordena por menor preço).

Returns Retorna as Ofertas encontradas

Return type dict

#### **Examples**

```
>>> import lomapy
>>> from pprint import pprint
>>> app_token = "MEU_APP_TOKEN"
>>> source_id = "MEU_SOURCE_ID"
>>> lomapy.autenticar(app_token, source_id)
>>> resposta = lomapy.ofertas.obter_por_loja(5632, quantidade=2)
>>> pprint(resposta) # doctest: +NORMALIZE_WHITESPACE
{
    'ofertas': [
        {
            'categoria': {
                'id': 0,
                'link': 'http://api.lomadee.com/v3/MEU_APP_TOKEN/category/_id/0?
˓→sourceId=MEU_SOURCE_ID',
                'nome': None,
```

```
(continued from previous page)
```

```
'quantidade_ofertas': None
            },
            'id': '100003411',
            'link': 'https://developer.lomadee.com/redir/validation/?sourceId=MEU_
˓→SOURCE_ID&appToken=MEU_APP_TOKEN',
            'loja': {
                'comissao_maxima': None,
                'eventos': [],
                'id': 5632,
                'link': 'https://developer.lomadee.com/redir/validation/?
˓→sourceId=MEU_SOURCE_ID&appToken=MEU_APP_TOKEN',
                'nome': 'Americanas.com',
                'quantidade_ofertas': None,
                'thumbnail': 'https://www.lomadee.com/programas/BR/5632/imagemBox_
˓→80x60.png'
            },
            'nome': 'Caixa De Som Swarovski Bluetooth 15 Cristais Original',
            'parcelas': {'quantidade': 2, 'valor': 87.87},
            'preco_atual': 175.75,
            'preco_original': 175.75,
            'thumbnail': 'https://images-americanas.b2w.io/produtos/01/00/images/
˓→100003/4/100003410P1.jpg'
       },
       {
            'categoria': {
                'id': 6458,
                'link': 'http://api.lomadee.com/v3/MEU_APP_TOKEN/category/_id/
˓→6458?sourceId=MEU_SOURCE_ID',
                'nome': None,
                'quantidade_ofertas': None
            },
            'id': '100006135',
            'link': 'https://developer.lomadee.com/redir/validation/?sourceId=MEU_
˓→SOURCE_ID&appToken=MEU_APP_TOKEN',
            'loja': {
                'comissao_maxima': None,
                'eventos': [],
                'id': 5632,
                'link': 'https://developer.lomadee.com/redir/validation/?
˓→sourceId=MEU_SOURCE_ID&appToken=MEU_APP_TOKEN',
                'nome': 'Americanas.com',
                'quantidade_ofertas': None,
                'thumbnail': 'https://www.lomadee.com/programas/BR/5632/imagemBox_
˓→80x60.png'
            },
            'nome': 'Caixa Amplificada Frahm Mf800 - Usb - Bt - Controle Remoto',
            'parcelas': {'quantidade': 7, 'valor': 145.7},
            'preco_atual': 1019.9,
            'preco_original': 1019.9,
            'thumbnail': 'https://images-americanas.b2w.io/produtos/01/00/images/
˓→100006/1/100006134P1.jpg'
       }
   \frac{1}{2},
   'paginacao': {
       'pagina': 1,
        'quantidade': 2,
       'total_paginas': 92465,
```
}

(continued from previous page)

```
'total_quantidade': 184930
}
```
O Lomapy possui três modulos interagir com a API de Ofertas do Lomadee.

*[Categorias](#page-10-1)* Métodos do módulo Categorias.

*[Lojas](#page-13-0)* Métodos do módulo Lojas.

*[Ofertas](#page-14-0)* Métodos do módulo Ofertas.

## Modo Produção

<span id="page-22-0"></span>Por padrão, o Lomapy funciona no modo desenvolvimento (caixa de areia). Para ativar o modo produção, basta passar o valor False para o parâmetro caixa\_de\_areia no método autenticar

```
# Importar a biblioteca
import lomapy
# Definir suas chaves
app_token = {SEU_APP_TOKEN_AQUI}
source_id = {SEU_SOURCE_ID_AQUI}
# Passar as chaves para lomapy
lomapy.autenticar(app_token, source_id, caixa_de_areia=False)
# Listar todas as categorias
lomapy.categorias.obter_todas()
```
# **Contribua**

<span id="page-24-0"></span>Quera ajudar a melhorar o Lomapy? Contribua com o código e/ou reporte algum problema que encontrar.

- [Rastreador de Problemas](https://github.com/AlanTaranti/Lomapy/issues)
- [Código Fonte](https://github.com/AlanTaranti/Lomapy)

# Python Module Index

## <span id="page-26-0"></span>c

Categorias, [7](#page-10-2)

## l

Lojas, [10](#page-13-1) lomapy.categorias, [7](#page-10-1) lomapy.lojas, [10](#page-13-0) lomapy.ofertas, [11](#page-14-0)

## o

Ofertas, [11](#page-14-1)

## Index

## <span id="page-28-0"></span>B

buscar() (*in module lomapy.categorias*), [7](#page-10-3) buscar() (*in module lomapy.ofertas*), [11](#page-14-2)

## $\mathcal{C}$

Categorias (*module*), [7](#page-10-3)

## L

```
Lojas (module), 10
lomapy.categorias (module), 7
lomapy.lojas (module), 10
lomapy.ofertas (module), 11
```
# O

```
obter_por_categoria() (in module
        lomapy.ofertas), 13
obter_por_id() (in module lomapy.categorias), 8
obter_por_id() (in module lomapy.ofertas), 15
obter_por_loja() (in module lomapy.ofertas), 16
obter_todas() (in module lomapy.categorias), 9
obter_todas() (in module lomapy.lojas), 10
Ofertas (module), 11
```